## ACCESSING TEAMS and Student Work

Gilbert Paterson Middle School

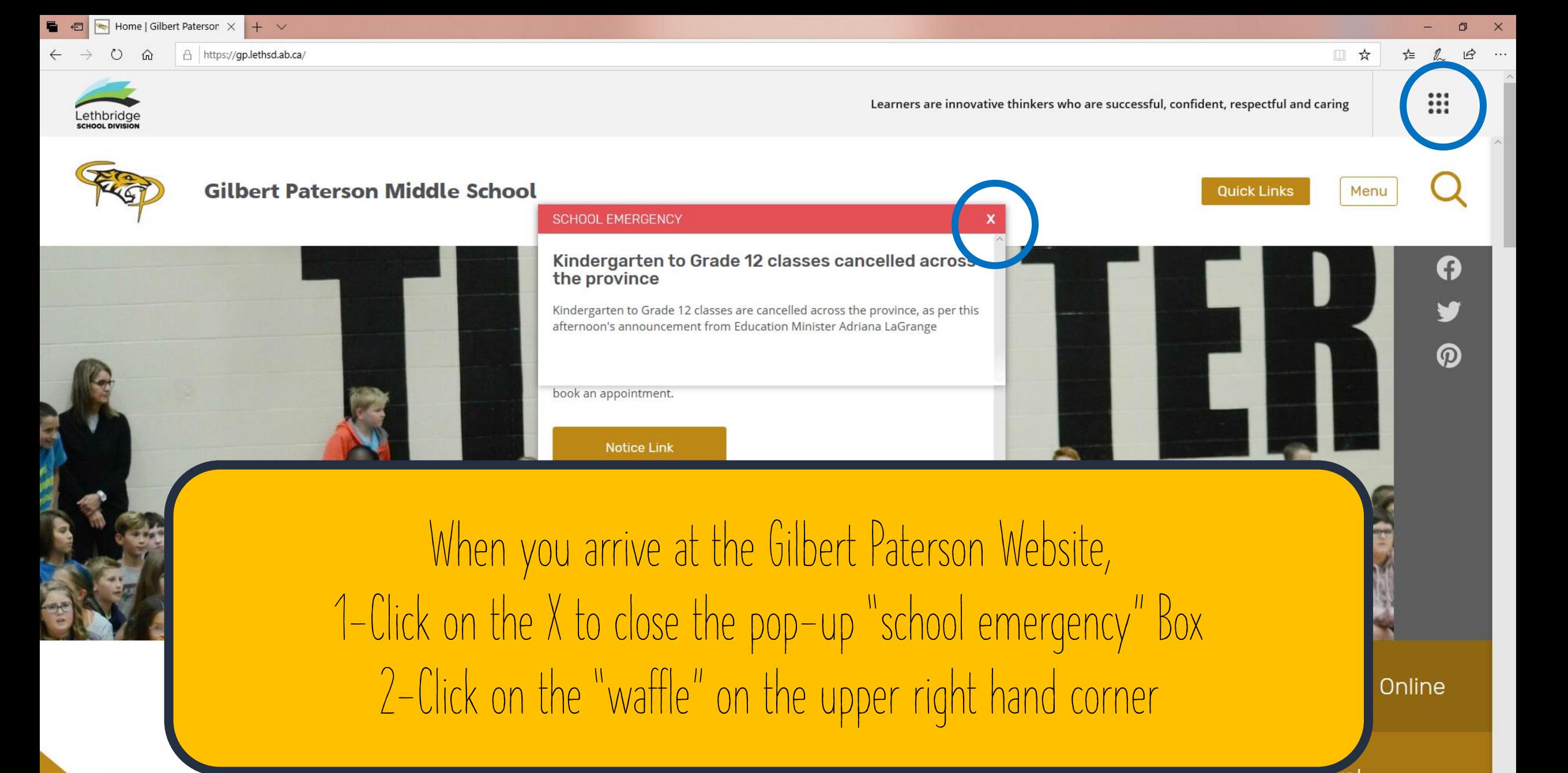

Saie An IVa

 $\sim$  •  $\Box$   $\Box$   $\psi$  *e*MG  $^{8:10 \text{ AM}}$ 

classes cancelled across...

O

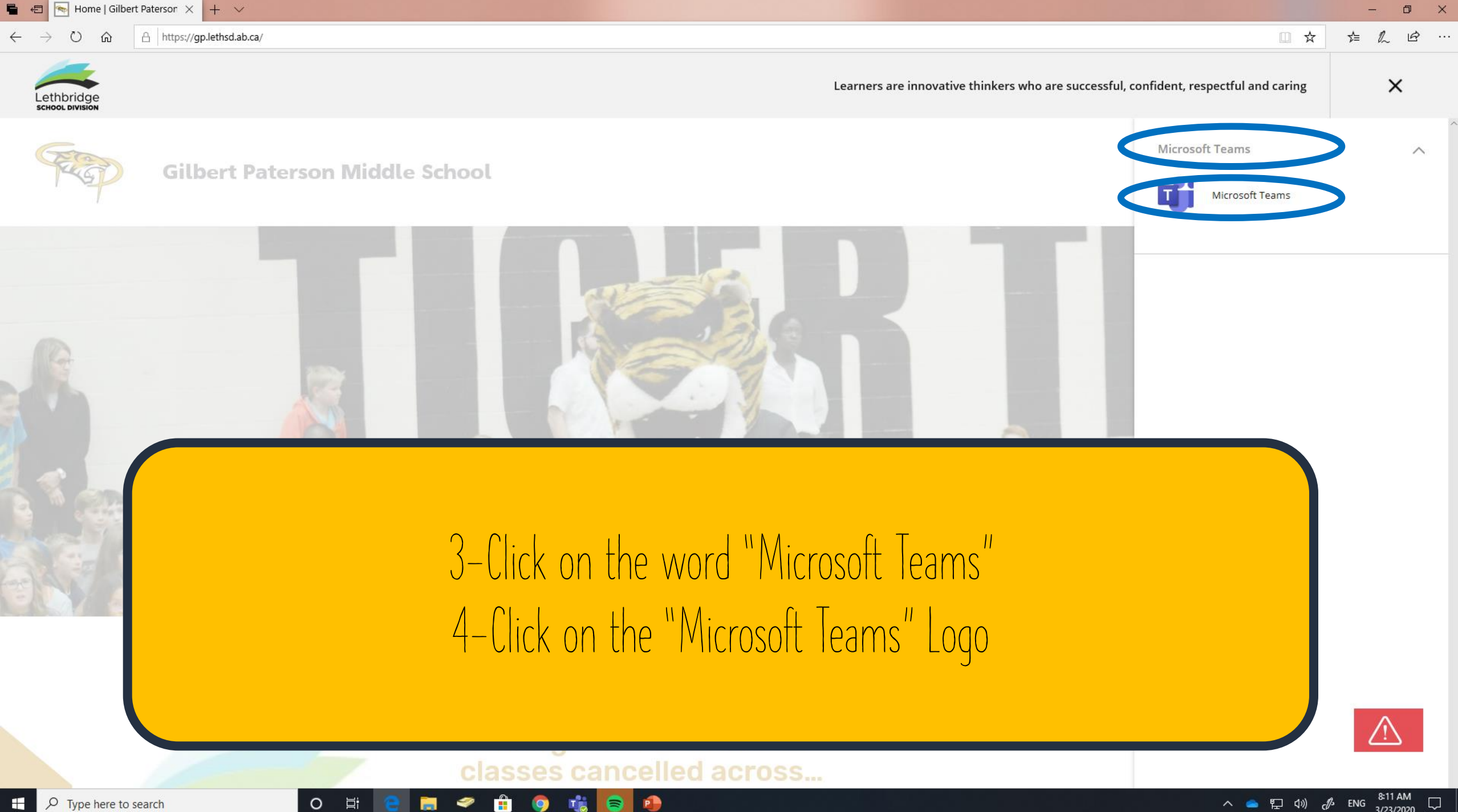

You will be taken to a login Screen Similar to this Enter your school email address Format: Grade 6: [first.lastname26@lethsd.ab.ca](mailto:first.lastname26@lethsd.ab.ca) Grade 7: [first.lastname25@lethsd.ab.ca](mailto:first.lastname25@lethsd.ab.ca) Grade 8: [first.lastname24@lethsd.ab.ca](mailto:first.lastname24@lethsd.ab.ca)

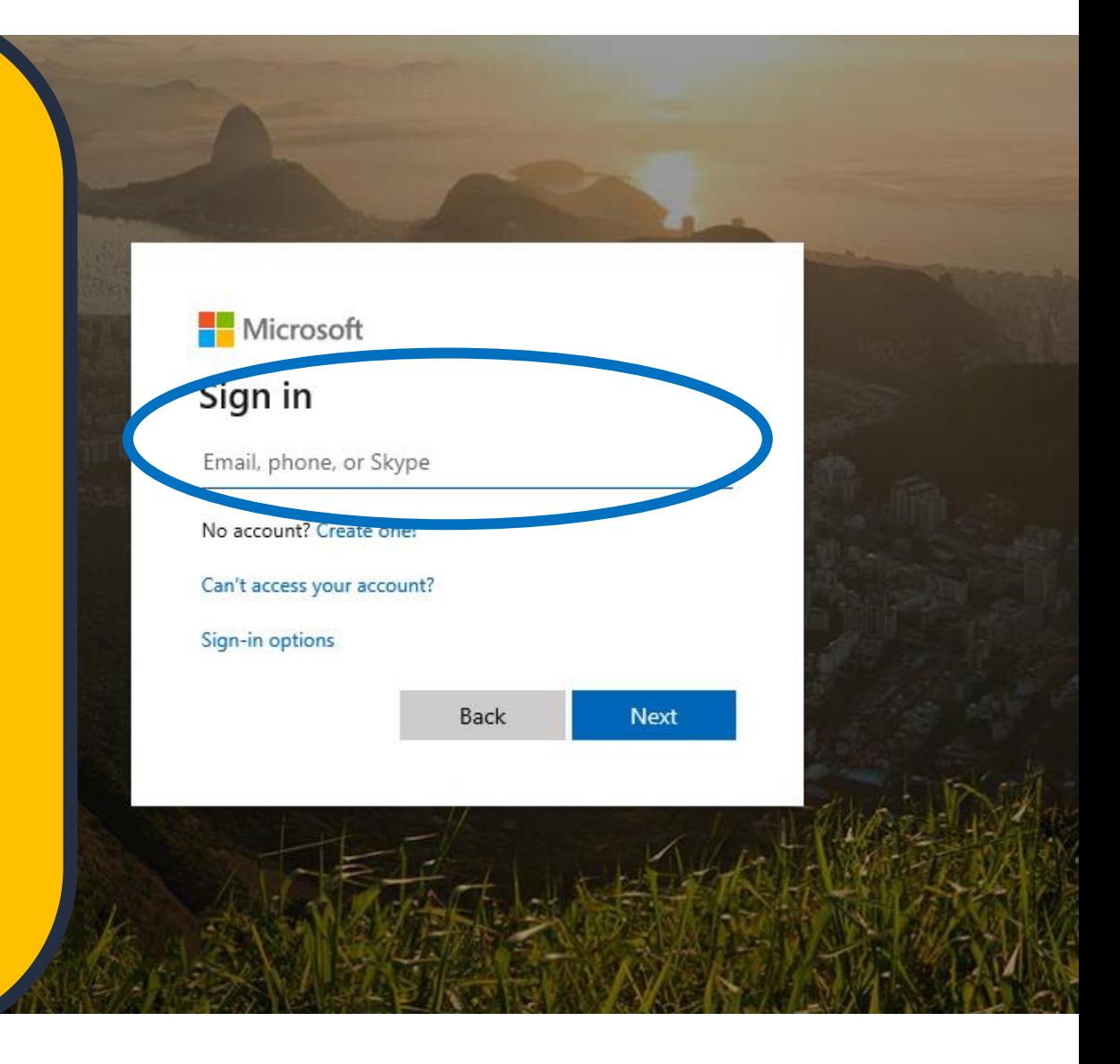

## After you click on Next, you will be brought to a different website

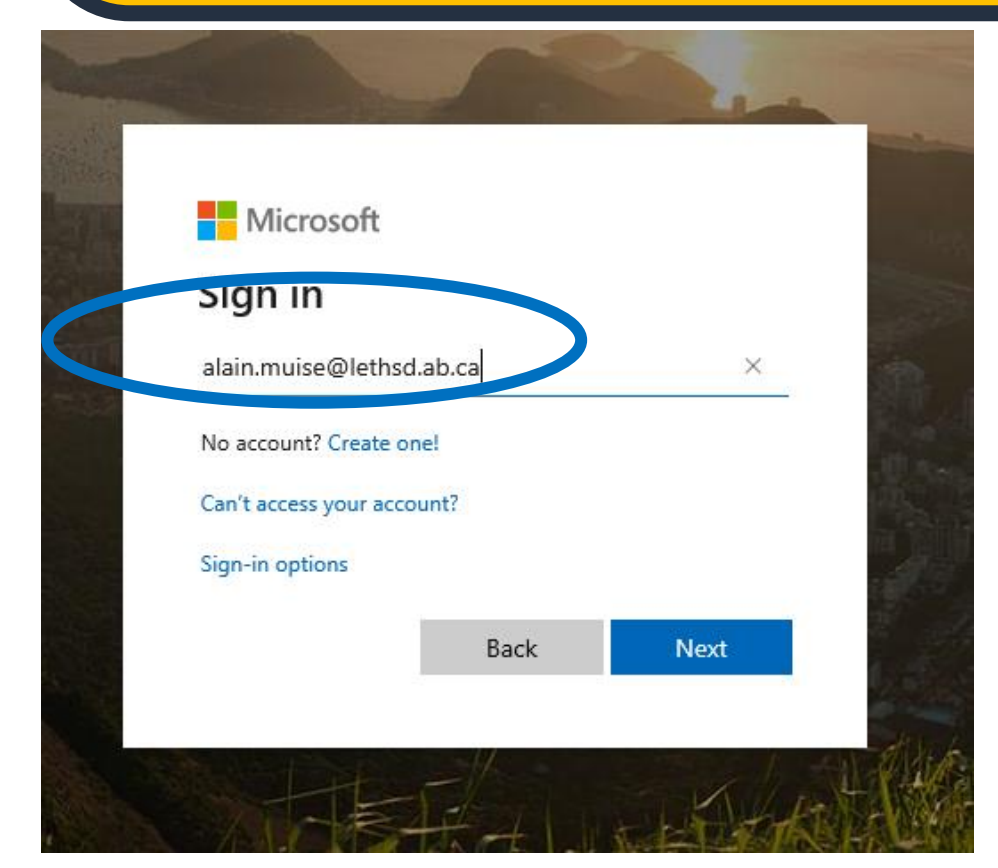

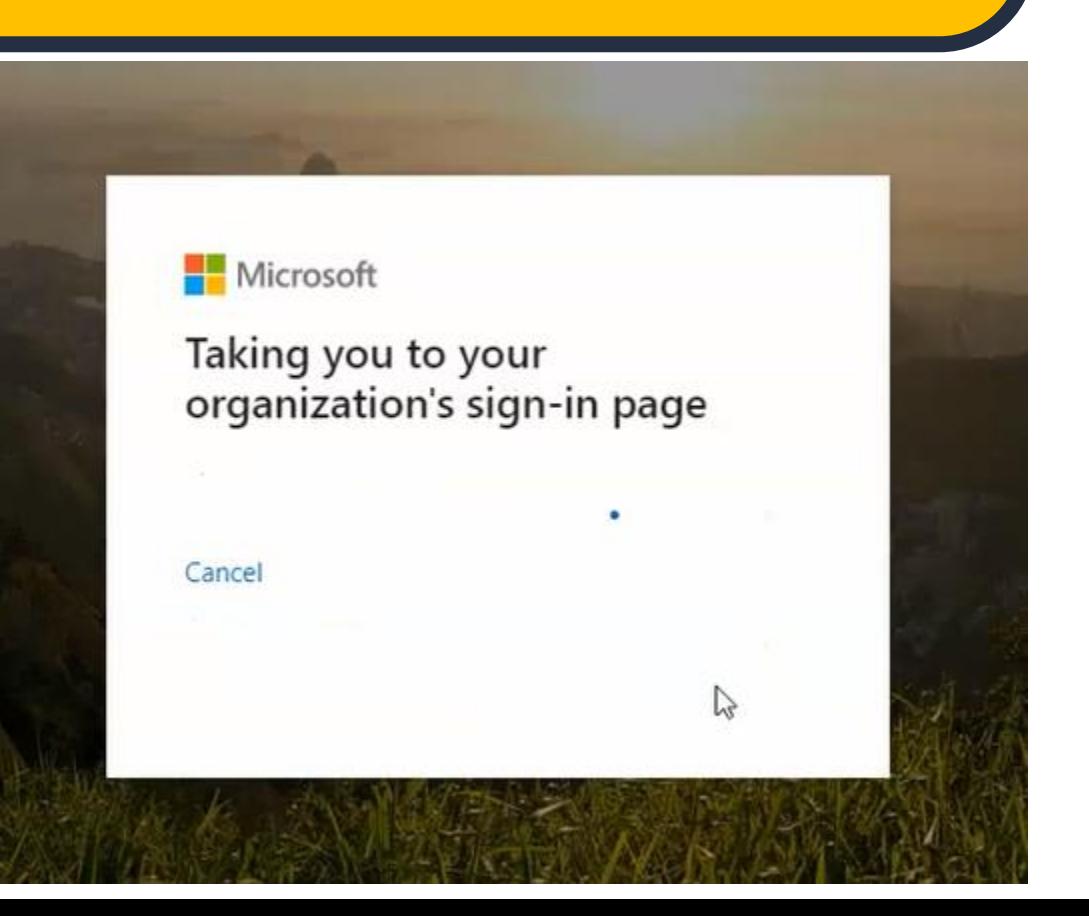

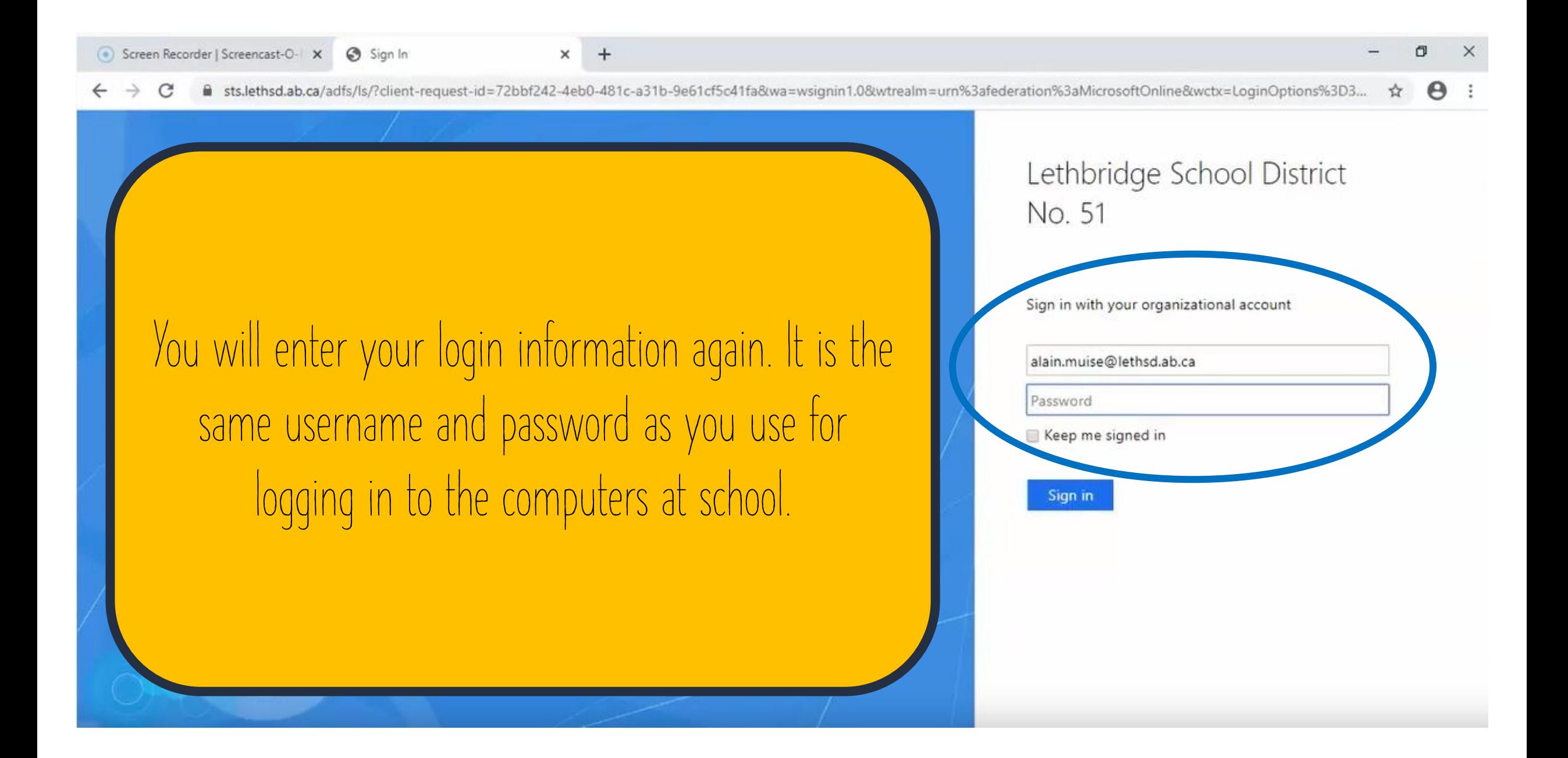

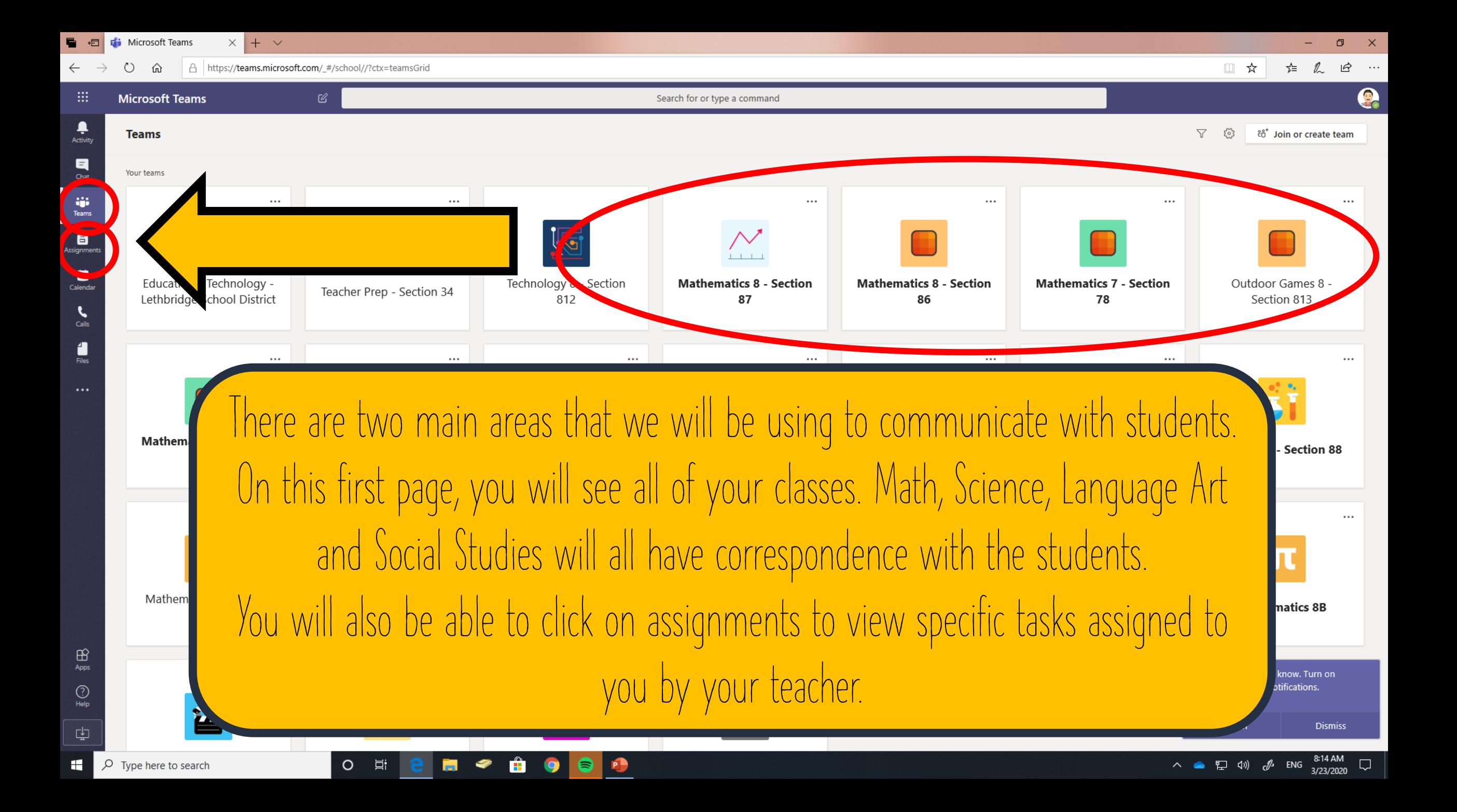

If you are having issues or troubles logging in please contact the school. If you are having troubles remembering your <u>username or password</u>, Please contact Sara Kundrik ([Sara.Kundrik@lethsd.ab.ca](mailto:Sara.Kundrik@lethsd.ab.ca)). For all other technical support please contact Alain Muise ([alain.muise@lethsd.ab.ca](mailto:alain.muise@lethsd.ab.ca))